## m-Fin revenue and billing limits [1]

August 11, 2017 by Carl Sorenson [2]

For sponsored projects, m-Fin now will show either the revenue limit or the billing limit, instead of showing both.

For projects that have limits:

- Revenue limit will be shown for Boulder and UCCS letter of credit
- Billing limit will be shown for all others

There will be one exception, a place to override this default. m-Fin AWARD will have a *show options* prompt that can set both of the limits to display, assuming both do indeed exist for your award code. We do not expect that this feature will be used often, and so we are implementing it just in this one report.

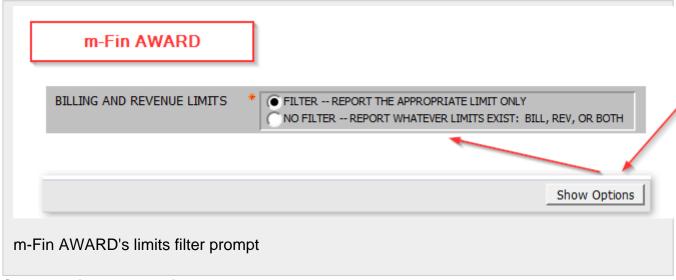

## Send email when Published:

Yes

Source URL:https://www.cu.edu/blog/m-fin/m-fin-revenue-and-billing-limits

## Links

[1] https://www.cu.edu/blog/m-fin/m-fin-revenue-and-billing-limits [2] https://www.cu.edu/blog/m-fin/author/1555